If I link a product with variants to a main product by means of "Options", and I change a name of a variant of the linked product, this name is correctly displayed at the front.

1. connect other product

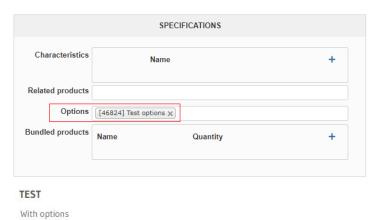

2. standard variant name is showing in frontend

|                                | Prijs (incl. extra's): € 12,00 |
|--------------------------------|--------------------------------|
| Test options                   |                                |
| Small                          | ~                              |
|                                |                                |
| Prijs (incl. extra's): € 12,00 |                                |
| <b>−</b> 1 <b>+</b> Bestellen  |                                |
|                                |                                |
|                                |                                |
| Test options                   |                                |

3. change variant name of connected product

Product Variants 4

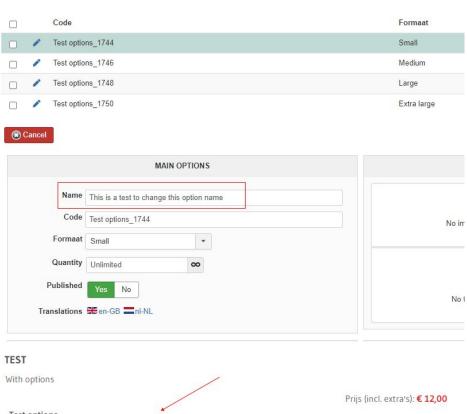

4. changed variant name is now showing in frontend

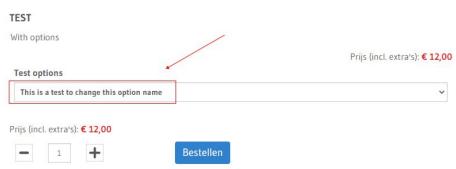

If I link a characteristic to the "main" product and I change a name of a variant, this name is NOT displayed at the front?!

1. connect a characteristic to the main product

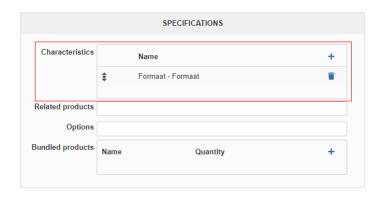

2. standard variant name is showing in frontend

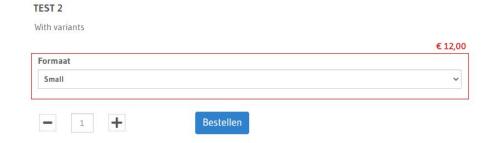

3. change variant name

TEST 2

| Product V            | /ariants 4 |                                            |                    |
|----------------------|------------|--------------------------------------------|--------------------|
|                      |            |                                            |                    |
|                      | Code       |                                            | Formaat            |
| - <i>-</i>           | 10725512   | 2_TEST2_1744                               | Small              |
|                      | 10725512   | 2_TEST2_1746                               | Medium             |
|                      | 10725512   | 2_TEST2_1748                               | Large              |
|                      | 10725512   | 2_TEST2_1750                               | Extra large        |
|                      | Name       | MAIN OPTIONS                               | IM                 |
|                      | Name       | This is a test to change this variant name |                    |
|                      | Code       | 10725512_TEST2_1744                        | No images - Drag & |
|                      | Formaat    | Small                                      |                    |
|                      | Quantity   | Unlimited <b>∞</b>                         |                    |
| TEST 2<br>With varia | nts        |                                            | € 12,00            |
| Formaat              |            |                                            | € 12,00            |
| Small                |            |                                            | ~                  |

4. the changed variant name isn't showing in frontend?!

## I don't think this is logical at all

**-** 1 **+**